Manual [Windows](http://me.westpecos.com/go.php?q=Manual Windows 7 32 Bit Ultimate With Key) 7 32 Bit Ultimate With Key >[>>>CLICK](http://me.westpecos.com/go.php?q=Manual Windows 7 32 Bit Ultimate With Key) HERE<<<

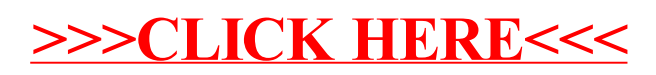